УДК ББК  $\Pi$  90

## Ф.А. Пухнатый

Соискатель Института экономики и антикризисного управления г. Москва. Тел.: (910) 439 14 57, e-mail: bnjj@mail.ru

# Современные проблемы и тенденции развития книгоиздания в Российской Федерации

# (Рецензирована)

Аннотация. В статье исследуются современные тенденции и проблемы книгоиздательской сферы; выделяются эволюционные этапы трансформации системы российского книгоиздания, исследуются проблемы развития книгоиздания в России; приводятся расчетные выкладки автора по выпуску книжной продукции за 1890А2011 годы; делается акцент на различие уровней развития книжного дела в субъектах РФ.

Ключевые слова: система книгоиздания, система управления; издательская сфера; книгоиздание в России; книжная продукция; электронные издания; электронные книги.

### F.A. Pukhnatv

Applicant for Candidate's degree of Institute of Economy and Anti-Crisis Management, Moscow. Ph.: (910) 439 14 57, e-mail: bnjj@mail.ru

# Current issues and trends in book publishing in the Russian Federation

Abstract. The paper discusses the current trends and issues of the book publishing industry. The author classifies evolutionary steps of transformation in the Russian system of book publishing and studies problems of the development of book printing in Russia. Author's calculations of the book production for 1890-2011 are presented. The paper focuses on the difference of levels of the book industry in the Russian regions.

**Keywords:** a system of book publishing, management system, publishing sphere, book publishing in Russia, book production, electronic editions, electronic books.

Многогранные вопросы книгоиздательской деятельности требуют уточнения определения основной функции книгоиздательской деятельности, которая, по нашему мнению, состоит в обеспечении разнообразия удовлетворения потребностей различных групп населения, классифицируемых по возрастному, профессиональному (издания для профессионального читателя: литературоведов, специалистов смежных областей; издания для непрофессионального читателя): психологопедагогическому признакам [1].

Сложившаяся к настоящему времени система российского книгоиздания - это результат эволюционной трансформации, которая содержит следуюшие периолы: 1890-1917 гг.: 1917-1980 гг; 1986—1991 гг.; 1991—1994 гг.; 1994-1995 Fr.; 1995-1998 Fr.; 1998  $-1999$  rr.; 1999 $-2000$  rr.; 2000 $-$ 2008 гг.; с 2008 г. по настоящее время.

Период 1890-1917 гг. был для России с экономической точки зрения нелегким: высокий уровень неграмотного населения в общей численности; Первая Мировая война; глубокий экономический спал. сопровожлающийся большими потрясениями и ломкой обшественного сознания людей.

В отрасли книгоиздания наблюдались следующие основные проблемы: недостаточное количество дешевых изданий; неразвитость книжной индустрии, которая характеризовалась невозможностью обеспечить литературой всех желающих, живущих за пределами крупных городов. Однако при всей сложности социальноэкономической ситуации в стране и при всех отраслевых проблемах число книг к 1913 году возросло по наименованиям более чем в 4 раза и по тиражу - более чем в 3 раза (см. табл. 1) [2].

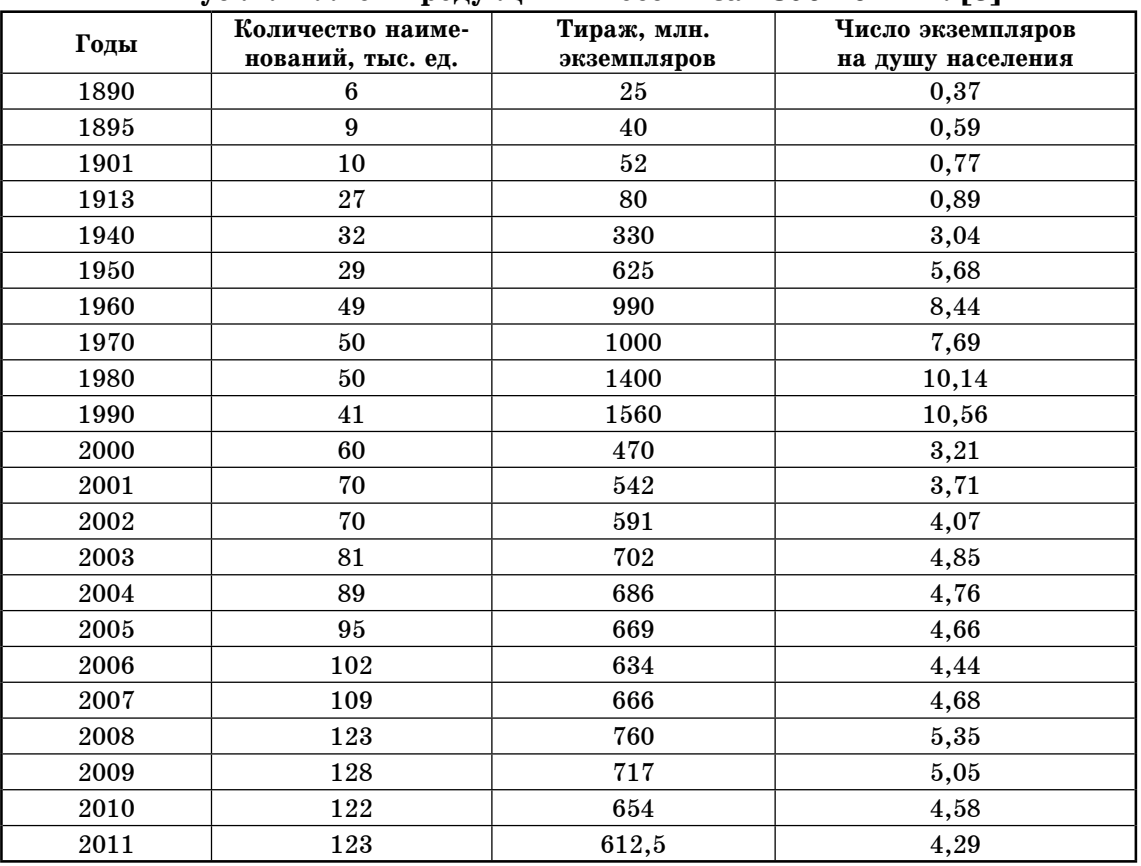

Выпуск книжной пролукции в России за 1890-2011 гг. [3]

Период 1917 года — свершившаяся Октябрьская революция, характеризуется формированием и «насаждением» новой илеологии, направленной на установление диктата партии большевиков как в экономике, так и в общественном сознании людей. Сфере печати предавалось огромное значение: неслучайно одним из первых законов советской власти был «Декрет о печати». Любые попытки «плюрализма» жестко пресекались и считались контрреволюционными. Авторское право на литературные произведения как живущих, так и умерших авторов стало принадлежать Советской Республике. Советские издательства стали издавать литературу общественно-политического, пропагандистского и исторического характера, а также художественную (которая вписывалась в идеологию Партии). Поскольку государственные издатель-

ства находились на общегосударственном обеспечении, цены на книги были очень низкими, а порой литература распространялась и вовсе бесплатно. Основная часть книжной продукции этого времени отличалась низким качеством полиграфического исполнения и низкими ценами.

В годы первой пятилетки отрасль печати перешла на единую плановую основу, произошла структурная перестройка — был взят елиный курс на издательств, укрупнение специализирующихся на выпуске литературы определенной тематики. В итоге была создана централизованная издательскополиграфическо-книготорговая CeTL. которая обеспечивала население необходимой, по мнению партии и правительства, литературой. В послевоенный период с целью восстановления предприятий и организаций книжной

отрасли и, как следствие, достижения оптимальных тиражей правительство усилило централизацию отрасли. Это было вызвано еще и тем, что тематика изданий дублировалась. В результате в 1946 году Главное управление по делам полиграфии, издательств и книжной торговли вошло в Министерство культуры СССР. Отрасль книгоиздания была приоритетным направлением того времени, так как уже в 1946 году тираж выпускаемых книг достиг довоенного уровня, а к 1950 году выпуск книг по всем критериям достиг довоенного уровня. Однако ассортимент выпускаемой продукции уже не удовлетворял потребности населения, поскольку не проводился анализ спроса. Система управления стала трехступенчатой на уровне союзных республик, краев и областей.

В 1950-х годах начали функционировать крупные полиграфические комбинаты, что, безусловно, способствовало росту издательской продукции. Дальнейшее развитие книгоиздания, вплоть до 80-х годов, сопровождалось ростом диспропорций между спросом и предложением на отдельные виды книжной продукции, количество названий и тематика все меньше удовлетворяла потребителей, так как основная часть выпускаемой литературы - это политическая литература.

Период 80-х гг. XX века можно охарактеризовать тем, что функционирование системы книгоиздания базировалось на идеологически строгих и жестких плановых принципах выпуска книг.

Анализируя период 1986-1991 гг., отметим, что в системе произошло ослабление идеологического диктата.

Периол  $1991 - 1994$  гг. характеризуется принятием в 1990 г. закона «О печати и других средствах массовой информации», который ликвидировал институт «советской» цензуры, что повлекло бурное становление рынка и появление большого количества негосударственных издательств.

Период 1994—1995 гг. сопровождался кризисом в книгоиздании, вызванным общими макроэкономическими процессами, связанными с инфляцией и, соответственно, с дестабилизацией цен на книжном рынке, что повлекло за собой разрушение государственной системы книжной торговли.

Период 1995-1998 гг. характеризуется становлением системы книгоизлания в качестве полноправного субъекта рыночной экономики.

Период 1998-2000 гг. характеризуется финансовым кризисом, приведшим к дефолту РФ, сокращением выпуска переводных изданий, снижением общего уровня качества книг.

Анализируя период 2000—2008 гг., который определяет развитие рынка книжной продукции в РФ, отметим, что 2008 год считается рекордным для системы российского книгоиздания. В 2008 книгоиздательском году в РФ зарегистрировано 123 336 названий книг и брошюр. Для сравнения отметим, что для РСФСР в составе СССР рекорд держался на уровне 52 тысяч названий: общесоюзный показатель никогда не превышал 84 тысячи названий, а лучший российский показатель в исследуемом этапе развития книгоиздательской системы (2007 г.) был на уровне 108 791 тысяч названий. Согласно официальной статистике, РФ занимала третье место в мире по количеству ежегодно выпускаемых названий книг, уступая лишь Китаю и США.

Важным социальным показателем в книгоиздании служит число экземпляров выпущенных книг и брошюр в расчете на душу населения. В начале этого века данный показатель составлял 3,71 экз. на человека, после чего в 2008 г. достиг своего максимума -5,35 экз. и закончил десятилетие на отметке 4,61 экз. Таким образом, число изланий, выпускаемых на лушу населения, с 2001 по 2010 г. выросло на  $24.3\%$ , однако по отношению к 2009 году данный показатель в 2010 г. сократился на 8,76%; по отношению же к «пиковому» 2008 году он уменьшился уже почти на  $14\%$ .

При этом увеличение числа выпушенных изданий в расчете на душу населения с 2001 по 2010 г. произошло не только благодаря  $20\%$ -ному росту

тиражей выпускаемой продукции, а и вследствие естественной убыли населения России, которое, согласно данным Росстата, за прошедшие 10 лет сократилось на 4,4 млн чел., или на 3%. В научном аспекте представляет интерес анализ суммарных тиражных показателей. Обратимся к данным таблицы 2. Так, в 2005 году общий тираж книг и брошюр составлял 669,4 млн. экз., в 2006-м — 633,5 млн. экз., в 2007 г. — 665,7 млн. экз., в 2008-м — 760,4 млн. экз. Анализ среднетиражного показателя в 2008 г. составил 6166 экз. (для сравнения укажем, что в 2004 году он составил 7709 экз., в 2005 - 7009 экз., в 2006 году - 6192 экз., в 2007 -6119 экз.).

Тенденция к уменьшению тиражей является общемировой, поскольку издатели всё чаще предлагают потребителям не только печатную, но и электронную версию своей продукции. Процессы, связанные с постоянно углубляющейся диверсификацией знаний и читательских вкусов, ведут к уменьшению объема реального и потенциального спроса на конкретные издания. Также на тиражи влияют процессы, связанные с улучшением библиотечного комплектования книжной продукции. что ведет к увеличению количества посетителей библиотек, следовательно одним экземпляром книги пользуется не один её покупатель, а как минимум несколько читателей; вследствие этого уменьшается общее количество покупателей и количество распродаваемых экземпляров тиража.

Современный период развития книгоиздательской деятельности характеризуется следующими показателями. За 2010 год показатели по количеству названий книг и брошюр составляют 121 738 названий против 127 596 в 2009 году, т.е. снижение составило 4,6 %. Возвращаясь к аналитическим данным предыдущего этапа развития книгоиздательской системы РФ, отметим, что в 2006 году общее количество названий книг и брошюр составляло 102 268, в 2007 году - 108 791, в 2008 - 123 336. Другой важнейший показатель — общегодовой тираж — за

2010 год заметно снизился по отношению к 2008 году (760,4 млн. экз.). В 2009 году совокупный тираж наших книг и брошюр составил 716,6 млн. экз., в 2010-м - 653,8 млн., снижение составило 9,6 %. Однако сопоставление цифр 2009-го года с цифрами за 2006 и 2007 гг. показывает достаточно нормальное - ожидаемое (с учётом демографической ситуации в нашей стране) состояние. В 2006 году общий тираж составлял 633,5 млн. экз., в 2007-м - 665,7 млн. экз.. и показатели 2010 года логично увязываются этими величинами.

Период 2011 года характеризуется следующими показателями: издательствами было выпущено 122915 наименований книг и брошюр совокупным тиражом 612,5 млн. экз. В сопоставлении с 2010 годом число выпущенных изданий возросло на  $1\%$ , а их совокупный тираж сократился на 6.3 %. Таким образом, в 2011 году отрасль лишь почти повторила показатели 2008 года (123336 названий) и значительно отстала от показателей 2009 года (127596 названий). Если анализировать показатели по тиражам, то здесь наблюдается весьма существенное отставание в 2011 году — падение тиражей за три года почти на 20%.

Представленные данные таблицы 2, наглядно свидетельствуют о том, что в различных регионах страны заметно различаются уровни развития книжного дела. Центр — столица РФ Москва - здесь сосредоточено почти  $60\%$  всех названий и 85% всех тиражей; в Санкт-Петербурге — чуть менее 8% и 5% соответственно; это центр номер два. Все другие регионы нашей страны значительно отстают от столичных флагманов. Следует отметить, что в ряде регионов в 2011 году не только сохранены положительные тенденции, но и в ряде случаев наблюдается прирост выпуска книжной продукции к 2010 году (тыс. экз.): Приморский край (231,2 и 265,6 тыс. экз. соответственно), Республика Саха (Якутия) (511,6 и 588,6), Сахалинская область (49, 5 и 51,1), Хабаровский край (179,2 и 232,6), Кировская область (128,9 и 156,2), Нижегородская

Таблица 2

# Выпуск книг и брошюр субъектами РФ в 2010 и 2011 г. [4]

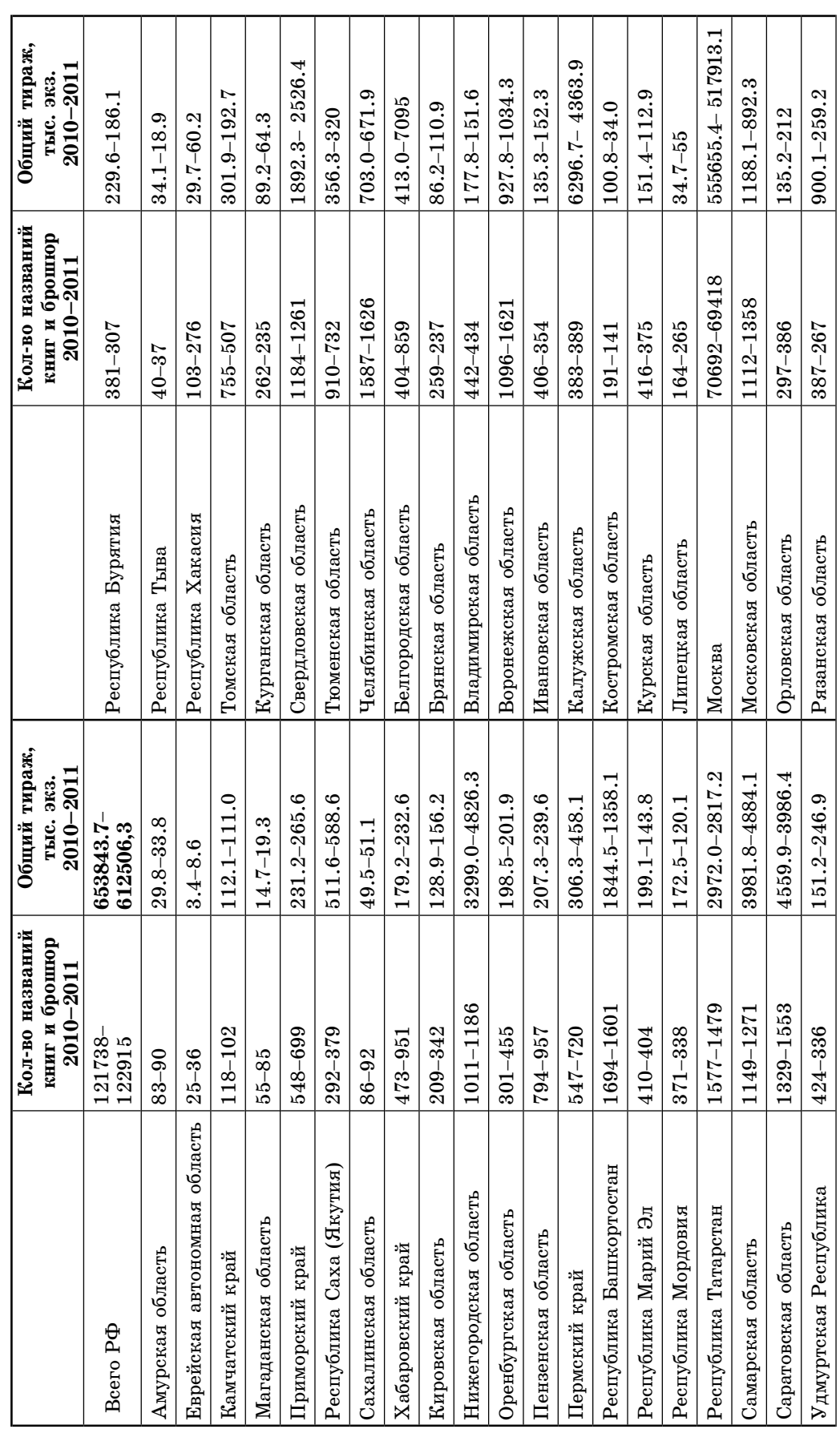

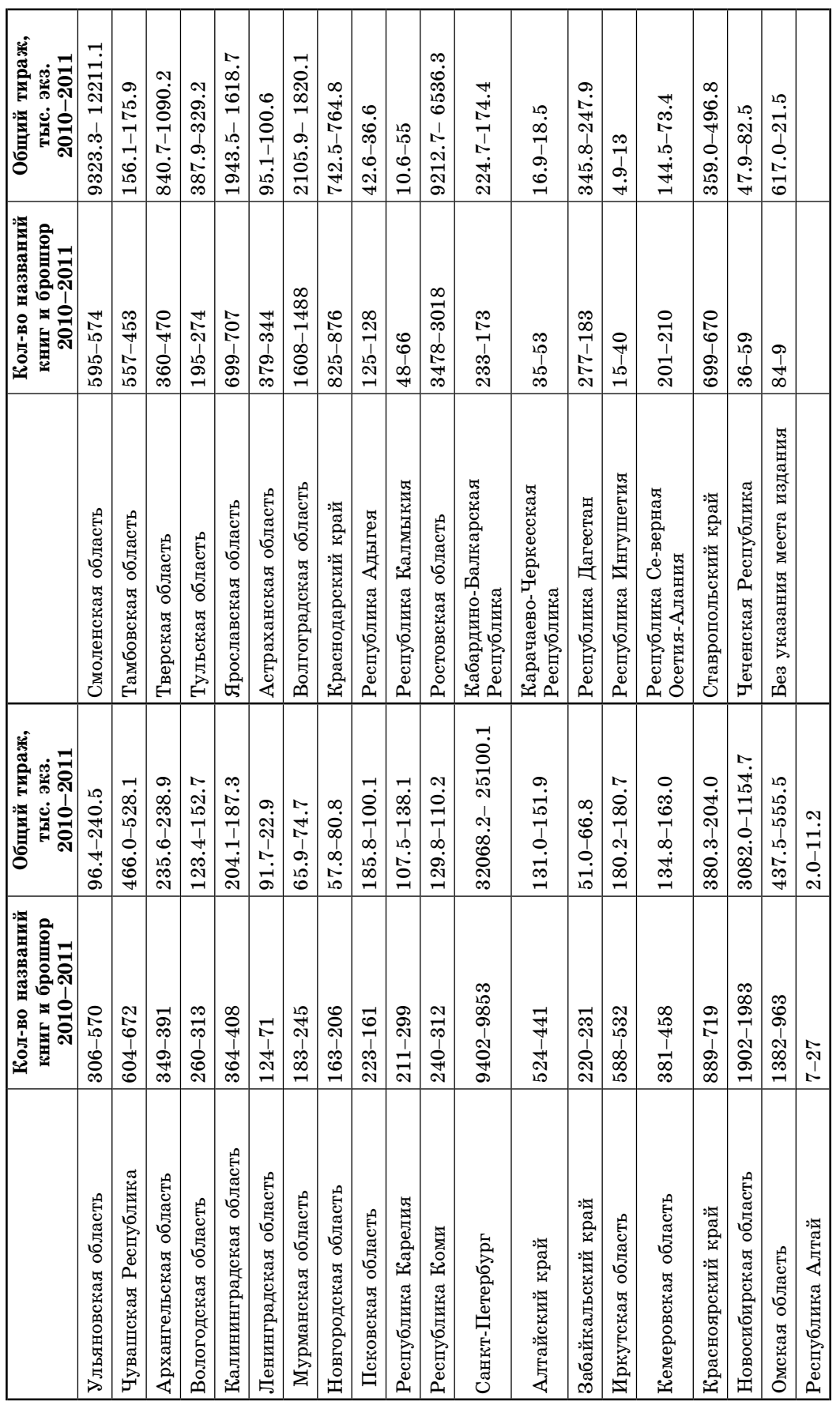

область (1011 и 1186), Оренбургская область (198,5 и 201,9), Пензенская область (207,3 и 239,6), Пермский край (306,3 и 458,1), Ульяновская область (96,4 и 240,5), Архангельская область (235,6 и 238,9), Вологодская область  $(123.4 \text{ n } 152.7)$ , Мурманская область (65,9 и 74,7), Новгородская область (57,8 и 80,8), Республика Карелия (107,5 и 138,1), Свердловская область (1892,3 и 2526,4), Воронежская область (927,8 и 1034,3), Орловская область (135.2 и 212). Тверская область (840,7 и 1090,2), Краснодарский край (742,5 и 764,8), Республика Калмыкия (10,6 и 55), Карачаево-Черкесская Республика (16,9 и 18,5).

Характерной чертой системы кни-Российской Фелерации гоизлания является ее многонациональный характер. Среди субъектов Российской Федерации более 20 национальных образований — республик и автономных округов. Книги издаются не только на языках десятков народов, населяющих Российскую Федерацию, но и на языках народов стран СНГ, а также на наиболее распространённых языках всего мирового сообщества. В 2010 году, помимо книг на русском языке, в России было выпущено 3360 книг и брошюр почти на 80 языках общим тиражом 12,1 млн. экз. Для сравнения приведем данные 2009 года: 3297 названий и 10,2 млн. экз.. то есть в данном важном секторе книгоиздания присутствует положительная динамика. В то же время в России в соответствии с давней традицией издается большое количество книг, переведённых с других языков. В 2010 году выпуск переводных изданий составил по количеству названий 14268 экземпляров тиражом 86,8 млн. экз. (в 2009 году – более 14078 книг и брошюр, а по тиражу - 84,7 млн. экз.).

Среди языков, традиционно популярных для перевода на русский язык, первое место занимает английский (8412 назв.); за ним с большим отрывом идут французский (1277 назв.) и немецкий (932 назв.). Доля английских литературных произведений почти  $2/3$  всех тиражей в этом сегменте (52,5 млн. экз. из 86,8 млн.), французских - 11,2 % (9,8 млн. экз.), немецких - 5,1 % (4,4 млн. экз.). Нетрудный подсчет показывает, что эти три языка составили почти 4/5 всего ассортимента книжных переводов 2010 года.

Отметим негативные тенденции небольшой доли переводов на русский язык с языков народов Российской Федерации и стран СНГ. В современных условиях развития России эта проблема становится приоритетной. Хотя в этой сфере оказывается довольно существенная государственная поддержка в рамках федеральных и региональных программ поддержки чтения и национального книгоиздания, органам местного самоуправления, необходимо принимать дополнительные меры для формирования эффективной издательской региональной политики. Свои выводы проиллюстрируем следующими цифрами. Так, если ещё в 2004 году на адыгейском языке было выпущено 55 книг, то в 2010-м — всего 1; на ингушском - 9 и 4 соответственно, при том, что общее количество названий книг и брошюр, выпускаемых в Российской Федерации, увеличилось на 40 %.

Анализируя общее число изданных книг и брошюр, отметим, что в 2011 году издано 122 915 печатных единиц, что на  $1\%$  больше по сравнению с 2010 годом, общий тираж продолжает снижаться до 612 506.3 тысячи экземпляров (спад по сравнению с 2010 годом 6,3%). Средний тираж равняется 5 тыс. экземпляров с отклонением в сторону уменьшения от прошлогоднего показателя на  $6.9\%$ . Общее число выпущенных печатных листов-оттисков сократилось на  $11,1\%$ , тогда как действующих издающих организаций стало больше на  $5.2\%$ .

Анализируя причины сложившегося положения в отрасли книгоиздания, сделаем особый упор на «общемировую» тенденцию, связанную с тем, что издатели всё чаще предлагают потребителям не только печатную, но и электронную версию своей продукции [5]. Роль электронных изданий в перспективе трудно переоценить, так как электронные книги в качественно новом аспекте помогут скорректировать выпуск всего ассортимента книжной продукции. Сегодняшние возможности рынка электронных книг, представленные крупнейшими игроками на нем — Amazon, Apple и Google — без увеличения операционных издержек для книгоиздателей могут отслеживать как частоту и продолжительность, так

и характер интересующих произведений. Устройства для чтения книг iPad, Kindle Fire и Nook фиксируют, сколько раз пользователь открыл приложение. через какое время его закрыл. Следовательно, такие современные возможности создают для книгоиздателей новое видение на совершенствование издательского менеджмента.

### Примечания:

1. Владимирова М.П., Пухнатый Ф.А., Инякина Е.Е. Функционирование эффективных организаций в рыночной экономике: монография / под ред. М.П. Владимировой. М.: Экономика, 2010. 264 с.

2. Пухнатый Ф.А. Современные тенденции управления издательскими организациями // Бизнес в законе. 2010. №3. С. 213-225.

3. Составлено автором по источникам: Росстат, Федеральное агентство по печати и массовым коммуникациям. Использованы данные: 1897 г. — по первой всеобщей переписи населения на 9 февраля, 1926 г. — по переписи на 17 декабря, 1939 и 1979 гг. — по переписи на 17 января, 1959 и 1970 гг. — по переписи на 15 января, 1989 г. — по переписи на 12 января, 2002 г. — по переписи на 9 октября, за остальные годы — оценка на 1 января соответствующего года. 1897, 1914, 1917, 1926, 1939 гг. — наличное население, за последующие годы - постоянное население.

4. Составлено автором по источникам: Росстат, Федеральное агентство по печати и массовым коммуникациям.

5. Пухнатый Ф.А. Направления и проблемы развития дополнительного профессионального образования в отрасли печати // Бизнес в законе. 2011. №6. С. 191-199.

### References:

1. Vladimirova M.P., Pukhnaty F.A., Inyakina E.E. Functioning of effective organizations in market economy: monograph / Ed. M.P. Vladimirova. M.: Economics, 2010. 264 p.

2. Pukhnaty F.A. Current tendencies in printing organization management // Business in Law. 2010. No. 3. P. 213-225.

3. Compiled by the author according to the sources: Rosstat, Federal Agency for Press and Mass Communications. The following data were used: 1897: the first general census of the population for 9 February, 1926: census for 17 December, 1939 and 1979: census for 17 January, 1959 and 1970: census for 15 January, 1989: census for 12 January, 2002: census for 9 October, all other years: an assessment for 1 January of the corresponding year. For 1897, 1914, 1917, 1926, 1939: the available population, for the further years: the permanent population.

4. Compiled by the author according to the sources: Rosstat, Federal Agency for Press and Mass Communications.

5. Pukhnaty F.A. Trends and issues of development of additional professional education in press sector  $//$  Business in Law. 2011. No.6. P. 191-199.